toy example

## 5.1

 $\overline{2}$ 

extends

 $\mathsf{JApplet}$ 

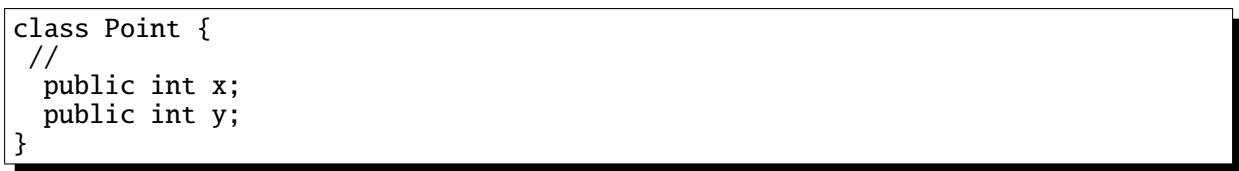

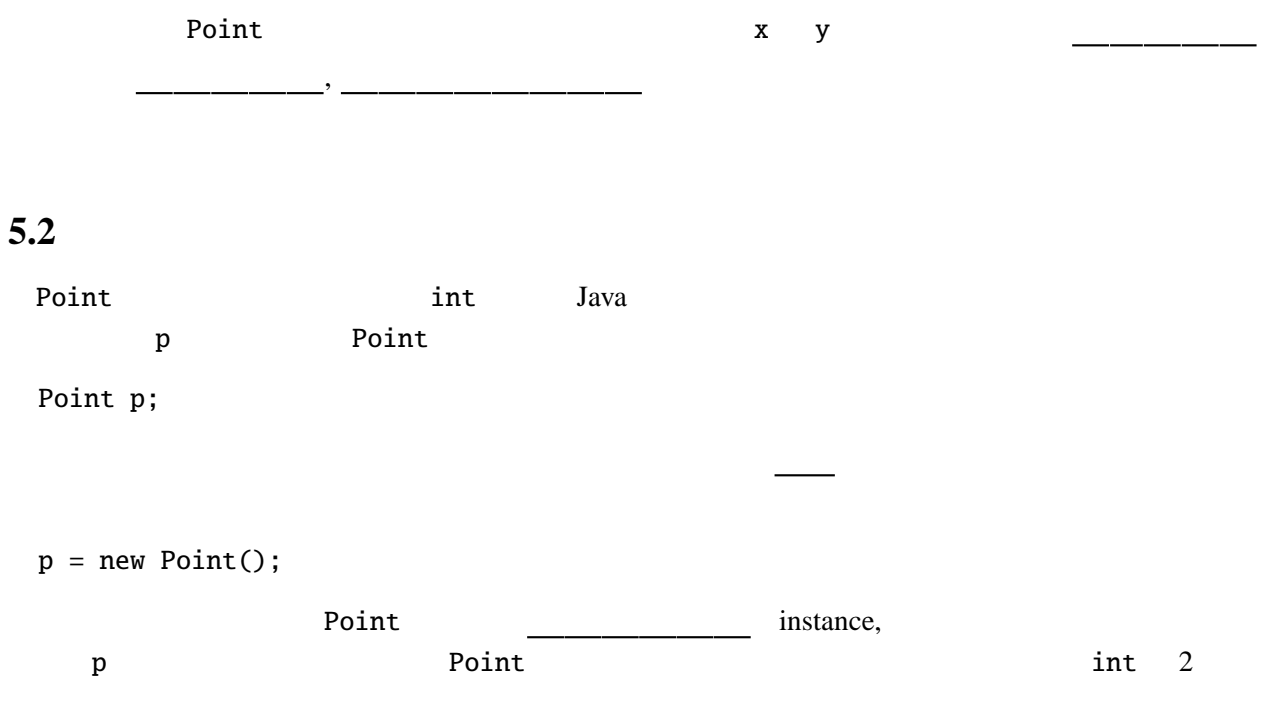

Point  $p = new Point()$ ;  $p.x = 1; p.y = 2;$  $System.out.println("(" + p.x + ", " + p.y + ");$ 

オブジェクトのフィールドには「 」( )演算子を用いてアクセスする。. の前にオブジェ

 $\overline{\phantom{a}}$ 

さらにもある。そうに名前の特別なメソッド( )を持つことができる。

 $\mathbb{R}^n$ 

5.3

 $\mathbb C$ 

class Point { // ( public int x; public int y; // メソッド(メンバ関数) public void move(int dx, int dy) {  $x \leftarrow dx$ ;  $y \neq = dy;$ } public void print() { System.out.print(" $(" + x + ", " + y + ");$ } // コンストラクタ public Point(int x0, int y0) {  $x = x0; y = y0;$ } }

 $move$  print  $x, y$ 

るということである。

Point int 2

やメソッドを. なしで参照することができる。

## Point <mark>Point 2000 to 2000 to 2000 to 2000 to 2000 to 2000 to 2000 to 2000 to 2000 to 2000 to 2000 to 2000 to 200</mark>

 $p = new Point(1, 2);$  $x \quad 1 \quad y \quad 2$ PointTest Point **Point** *Point* 

 $5.4.$ 

```
public class PointTest {
  public static void main(String args[]) {
    Point p = new Point(10, 20);p.move(1, -1);p.print();
    System.out.println("<br>");
 }
}
```
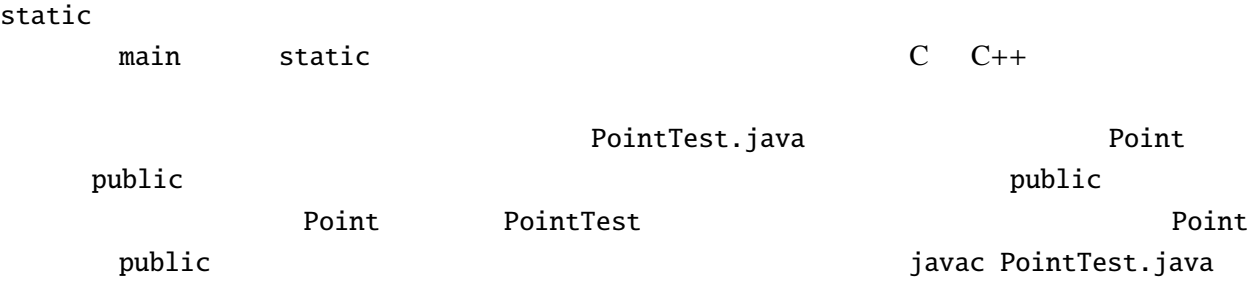

java PointTest

## 5.4

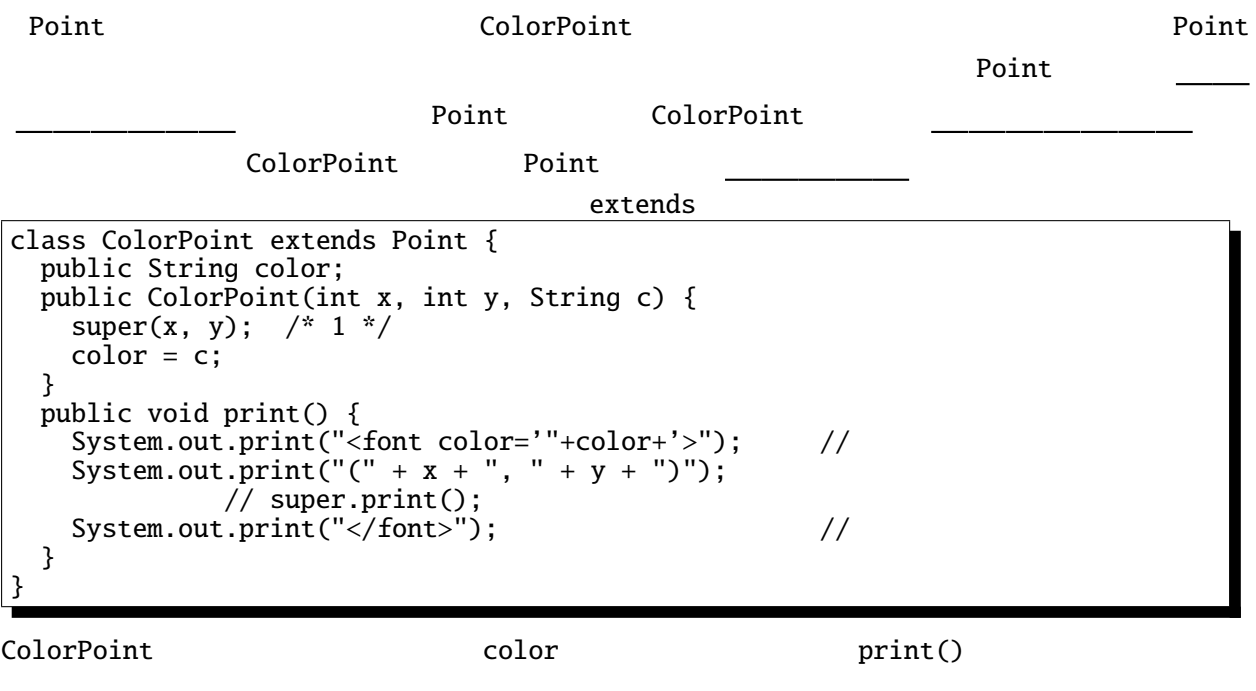

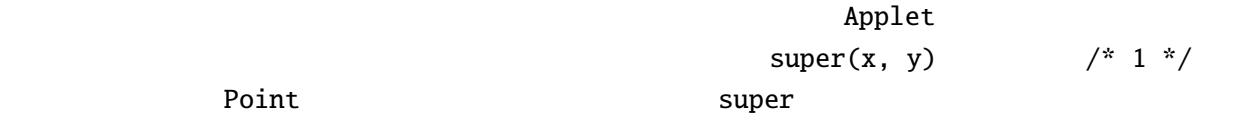

```
print() MEXAND HTML 2014
HTML
    ColorPoint print() 2 /* 2 */ Point print()
super.print();
 Point x y move
/* 2 */
 public static void main(String args[]) {
  ColorPoint cp = new ColorPoint(10, 20, "green");
  cp.move(1, -1);cp.print();
  System.out.println("<br>");
 }
```
 $"({\bf 11}, {\bf 19})"$ 

 $5.5$ 

color "red", "green"  $\overline{c}$ setColor getColor ColorPoint (intervalse of the "black", "red", "green", "yellow","blue", "magenta", "cyan", "white"  $\frac{1}{\pi}$  color  $\frac{1}{\pi}$ class ColorPoint extends Point { public String[] cs = {"black", "red", "green", "yellow", "blue", "magenta", "cyan", "white", ""}; public int color; // 0- 1- 2- 3- 4- 5- 6- 7 public void print() { System.out.print("<font color='"+getColor()+"'>"); // 色の指定 // System.out.print(" $(" + x + ", " + y + ");$ super.print(); $\frac{7}{7}$  $System.out.print("; //$ } public void setColor(String c) { int i; for (i=0; !cs[i].equals(""); i++) { if (c.equals(cs[i])) {  $color = i; return;$ } }<br>// // 対応する色がなかったら何もしない。 } public ColorPoint(int x, int y, String c) {  $super(x, y);$ setColor(c); } public String getColor() { return cs[color]; } }

 $1$ 

 $int$ 

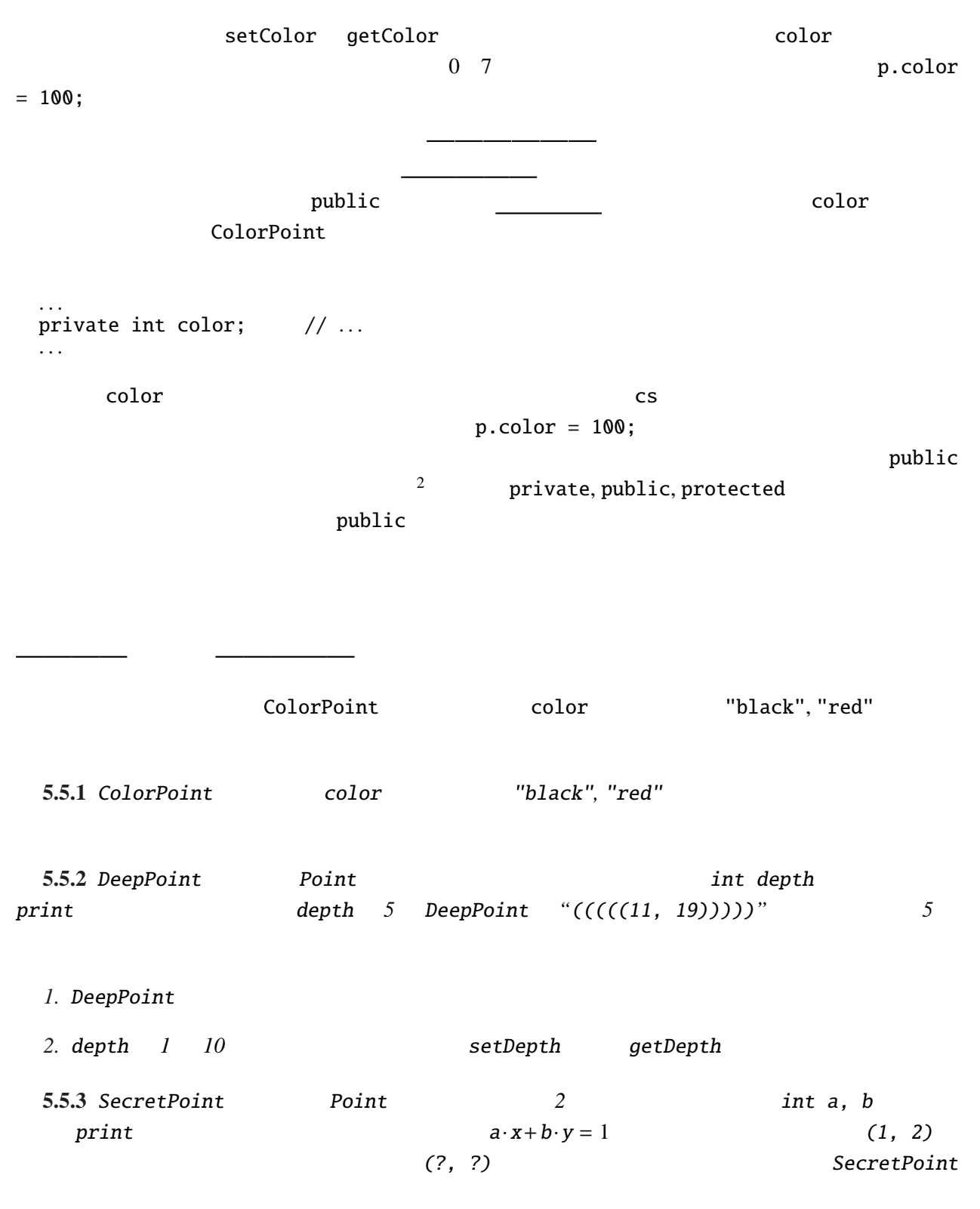

2<br>
2<br>
2<br>
Protected

## 5.6

```
public static void main(String args[]) {
  Point p = new Point(1, 2);
  ColorPoint cp = new ColorPoint(3, 4, "green");DeepPoint dp = new DeepPoint(5, 6, 5);. . .
 }
 Point, ColorPoint, DeepPoint 3
 Point 3
    . . .
    Point[] pts = new Point[3];
   pts[0] = p; pts[1] = cp; pts[2] = dp;. . .
 ColorPoint DeepPoint Point
, wideningnove move
   . . .
   int i;
   for (i=0; i<3; i++) {
    pts[i].move(10, 10);
   }
   . . .
 move move
         print
   . . .
   for (i=0; i<3; i++) {
    pts[i].print();
    System.out.println("<br>");
   }
   . . .
 print ColorPoint, DeepPoint
\mathcal{C}Java print (11, 12) (13, 14) (((((15,
(16))))''
```

```
C++ Java Java Point, ColorPoint, DeepPoint
  . . .
  Point* pts[3];
  Point* p = new Point(1, 2);ColorPoint* cp = new ColorPoint(3, 4, "green");
  DeepPoint* dp = new DeepPoint(5, 6, 5);
  pts[0] = p; pts[1] = cp; pts[2] = dp;for (i=0; i<3; i++) {
   pts[i]->print();
   cout \langle \cdot \rangle "\langle \cdot \rangle "\langle \cdot \rangle";
 }
 . . .
           Point print \text{``(11, 12) (13, 14) (15,)}16)"
C++ Java Java print
pts[i]p, cp, dpJavaC++ virtual C++class Point \{ // : C_{++}public:
 int x, y;
 void move(int dx, int dy);
 virtual void print(void);
};
C++
```

```
static void moveInSquare(Point p) {
  p.move(1, 0);
  p.print();
  System.out.print(" ");
  p.move(0, 1);
  p.print();
  System.out.print(" ");
  p.move(-1, Q);
  p.print();
  System.out.print(" ");
  p.move(0, -1);p.print();
  System.out.println("<br>");
}
moveInSquare ColorPoint DeepPoint print
```
 $\overline{3}$ 

42 5 章 オブジェクト指向 ポリモルフィズム— 関数などが様々な型の引数に対して適用できること(しかも実行時の型によって  $\sim$ 3 " $Poly"$  " "  $\frac{4}{1}$  "Morph" " "  $\frac{1}{1}$  $(GUI)$  $Java \t\t /$ Button, Label, TextField, TextArea GUI Component java.awt.Component
blueses
blueses
blues
component
blues
component
blues
blues
blues
component
blues
blues
interactions
component
blues
blues
component
blues
component
blues
blues
component
blues
blues
component
blues
comp setVisible, setEnabled, setLocation **5.6.1** *HideShow.java* 

```
import javax.swing.*;
import java.awt.*;
import java.awt.event.*;
public class HideShow extends JApplet implements ActionListener {
 JTextField input;
 JLabel l1;
 JButton b1, b2;
 public void init() {
   11 = new JLabel("label");
   input= new JTextField("text", 5);
   b1 = new JButton("Hide"); b1.addActionListener(this);
   b2 = new JButton("Show"); b2.addActionListener(this);
   getContentPane().setLayout(new FlowLayout());
   getContentPane().add(l1); getContentPane().add(input);
   getContentPane().add(b1); getContentPane().add(b2);
 }
 public void actionPerformed(ActionEvent e) {
   if (e.getSource()==b1) {
      l1.setVisible(false); input.setVisible(false); b1.setVisible(false);
    } else if (e.getSource()==b2) {
     l1.setVisible(true); input.setVisible(true); b1.setVisible(true);
   }
   repaint();
 }
}
```
 $\frac{3}{\pi}$  $\frac{4}{1}$   $\frac{4}{1}$ 

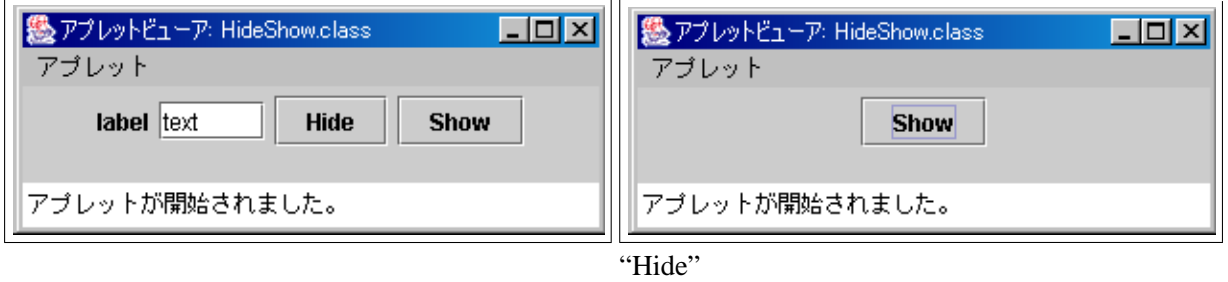

 $\,$ ,  $\,$ ,  $\,$ ,  $\,$ ,  $\,$ ,  $\,$ ,  $\,$ ,  $\,$ ,  $\,$ ,  $\,$ ,  $\,$ ,  $\,$ ,  $\,$ ,  $\,$ ,  $\,$ ,  $\,$ ,  $\,$ ,  $\,$ ,  $\,$ ,  $\,$ ,  $\,$ ,  $\,$ ,  $\,$ ,  $\,$ ,  $\,$ ,  $\,$ ,  $\,$ ,  $\,$ ,  $\,$ ,  $\,$ ,  $\,$ ,  $\,$ ,  $\,$ ,  $\,$ ,  $\,$ ,  $\,$ ,  $\,$ ,

setVisible  $\sim$ Component 2012 add 2012 add 2013

 $\lambda$ 

とができる。また、配列などにこのクラスのサブクラスを詰め込んで、一斉にメッセージを送る(=

setVisible